## $\blacktriangleright$  Activité n°1

Compléter les équivalences suivantes :

a)  $2x = 24 \Leftrightarrow x = \frac{\ldots}{\ldots} = \ldots$ 

b) 
$$
-3x = 21 \Leftrightarrow x = \frac{\ldots}{\ldots} = \ldots
$$
  
\nc)  $\frac{1}{2}x = 8 \Leftrightarrow x = \frac{\ldots}{\ldots} = \ldots$   
\n $\ldots$   
\nd)  $\frac{2}{3}x = -6 \Leftrightarrow x = \frac{\ldots}{\ldots} = \ldots$   
\n $\ldots$   
\ne)  $4x - 48 = 0 \Leftrightarrow 4x = \ldots \Leftrightarrow x = \frac{\ldots}{\ldots} = \ldots$   
\nf)  $60 - 5x = 0 \Leftrightarrow -5x = \ldots \Leftrightarrow x = \frac{\ldots}{\ldots} = \ldots$   
\ng)  $\frac{3}{4}x + 27 = 0 \Leftrightarrow \frac{3}{4}x = \ldots \Leftrightarrow x = \frac{\ldots}{\ldots} = \ldots$   
\nh)  $-\frac{1}{3}x - 2 = 0 \Leftrightarrow -\frac{1}{3}x = \ldots \Leftrightarrow x = \frac{\ldots}{\ldots} = \ldots$   
\ni)  $3x - 10 = x + 4 \Leftrightarrow \ldots$   
\n $\Leftrightarrow x = \frac{\ldots}{\ldots} = \ldots$   
\nj)  $-2x + 1 = -7x + 21 \Leftrightarrow \ldots$   
\n $\Leftrightarrow x = \frac{\ldots}{\ldots} = \ldots$   
\nk)  $4 - 0, 5x = 2x - 11 \Leftrightarrow \ldots$   
\n $\Leftrightarrow x = \frac{\ldots}{\ldots} = \ldots$   
\n $\Leftrightarrow x = \frac{\ldots}{\ldots} = \ldots$ 

## $\blacktriangleright$  Activité n°2

Compléter les équivalences suivantes :

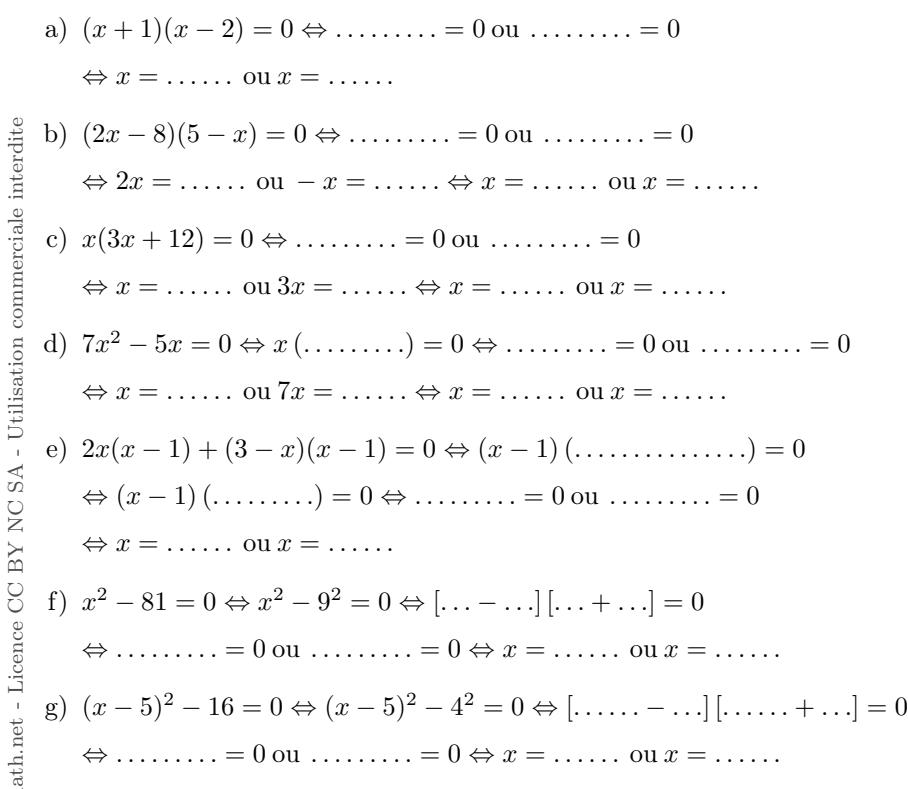

 $\blacktriangleright$  Activité n°3 De quelles équations  $-2$  est-il solution? • Équation 1 :  $x-2=0$ • Équation 2 :  $6+3x=0$ • Équation 3 :  $x^2 + 4 = 0$ • Équation 4 :  $12 - 3x^2 = 0$ 

• Équation 5 :  $3x + 1 = 4x + 3$ 

\n- Equation 6: 
$$
\frac{3x + 6}{5x + 10} = 0
$$
\n- Equation 7: 
$$
\frac{x}{3x + 2} = \frac{1}{2}
$$
\n

 $\overline{a}$ 

 $\geq$ 

© Pascal Brachet

 $\ddotsc$ 

 $\ddot{\phantom{1}}$  .

## $\blacktriangleright$ Activité n°4

Compléter les assertions suivantes :

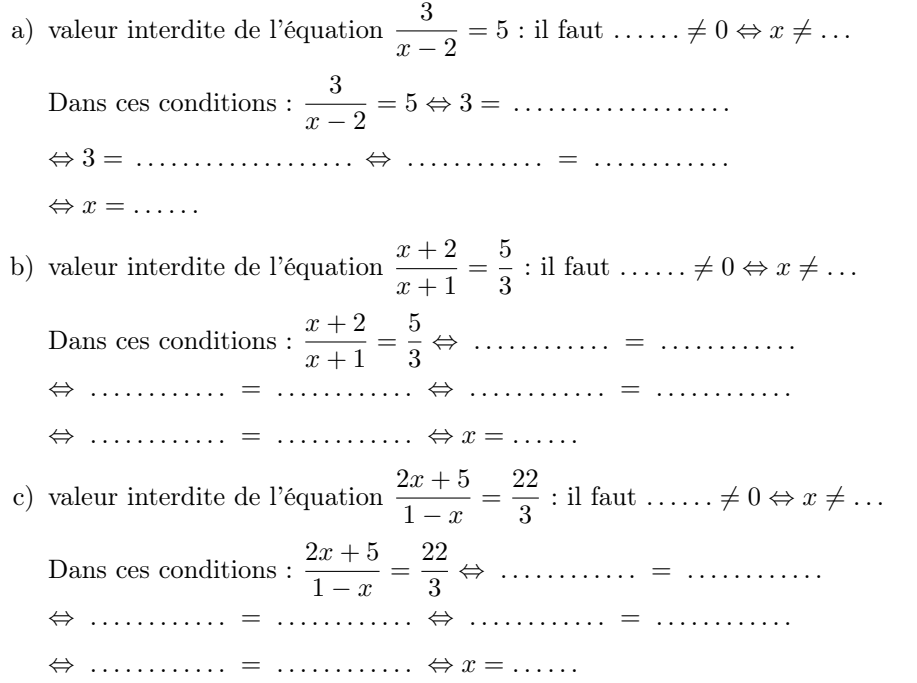

 $\odot$  Pascal Brachet - www.xm1math.net - Licence CC BY NC SA - Utilisation commerciale interdite Pascal Brachet - [www.xm1math.net](https://www.xm1math.net/) - [Licence](https://creativecommons.org/licenses/by-nc-sa/2.0/fr/legalcode) CC BY NC SA - Utilisation commerciale interdite